ФИО: Усынин Максим Валерьевич<br>Лолжность: Ректор **ЧАСТНОЕ Образова гельное учреждение высшего образования** Дата подписания: 14.03**. Ари Геждународный Институт Дизайна и Сервиса» (ЧОУВО МИДиС)** Должность: Ректор Уникальный программный ключ: f498e59e83f65dd7c3ce7bb8a25cbbabb33ebc58

Кафедра математики и информатики

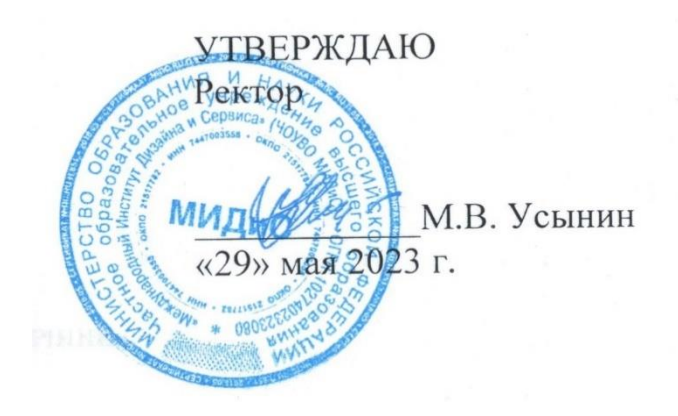

# **РАБОЧАЯ ПРОГРАММА ДИСЦИПЛИНЫ**

# **РАЗРАБОТКА КОМПЬЮТЕРНЫХ ИГР И МУЛЬТИМЕДИЙНЫХ ПРИЛОЖЕНИЙ**

Направление подготовки: 09.03.03 Прикладная информатика Направленность (профиль): Разработка компьютерных игр и приложений с виртуальной и дополненной реальностью

> Квалификация выпускника: бакалавр Форма обучения: очная Год набора – 2022

> > Челябинск 2023

Рабочая программа дисциплины «Разработка компьютерных игр и мультимедийных приложений» разработана на основе Федерального государственного образовательного стандарта высшего образования по направлению подготовки 09.03.03 Прикладная информатика (уровень бакалавриата) (Приказ Министерства образования и науки РФ 19 сентября 2017 г. N 922).

Автор-составитель: к. ф.-м. н., доцент С.С. Чеботарёв

Рабочая программа утверждена на заседании кафедры математики и информатики. Протокол № 10 от 29.05.2023 г.

Заведующий кафедрой математики и информатики, кандидат технических наук, доцент  $\mathbb{R}^n$  л.Ю. Овсяницкая

# **СОДЕРЖАНИЕ**

[1. Наименование дисциплины \(модуля\), цель и задачи освоения дисциплины \(модуля\)......4](#page-3-0)

[2. Перечень планируемых результатов обучения по дисциплине \(модулю\), соотнесенных с](#page-3-1)  [планируемыми результатами освоения образовательной программы.....................................4](#page-3-1)

[3. Место дисциплины \(модуля\) в структуре образовательной программы.............................5](#page-4-0)

[4. Объем дисциплины \(модуля\) в зачетных единицах с указанием количества](#page-4-1)  [академических часов, выделенных на контактную работу обучающегося с преподавателем](#page-4-1)  [\(по видам учебных занятий\) и на самостоятельную работу обучающихся.............................5](#page-4-1)

[5. Содержание дисциплины \(модуля\), структурированное по темам \(разделам\) с указанием](#page-4-2)  отведенного на них количества академических часов и видов учебных занятий.....................5

[6. Фонд оценочных средств для проведения промежуточной аттестации обучающихся по](#page-14-0)  [дисциплине \(модулю\)..................................................................................................................15](#page-14-0)

[7. Перечень основной и дополнительной учебной литературы, необходимой для освоения](#page-14-1)  [дисциплины \(модуля\)..................................................................................................................15](#page-14-1)

[8. Перечень ресурсов информационно-телекоммуникационной сети «интернет»,](#page-15-0)  [необходимых для освоения дисциплины \(модуля\).................................................................16](#page-15-0)

[9. Методические указания для обучающихся по освоению дисциплины \(модуля\)..............17](#page-16-0)

[10. Перечень информационных технологий, используемых при осуществлении](#page-17-0)  [образовательного процесса по дисциплине \(модулю\), включая перечень программного](#page-17-0)  [обеспечения, современных профессиональных баз данных и информационных](#page-17-0)  [справочных систем......................................................................................................................18](#page-17-0)

[11. Материально-техническая база, необходимая для осуществления образовательного](#page-18-0)  [процесса по дисциплине \(модулю\)............................................................................................19](#page-18-0)

## <span id="page-3-0"></span>**1. НАИМЕНОВАНИЕ ДИСЦИПЛИНЫ (МОДУЛЯ), ЦЕЛЬ И ЗАДАЧИ ОСВОЕНИЯ ДИСЦИПЛИНЫ (МОДУЛЯ)**

### **1.1. Наименование дисциплины**

Разработка компьютерных игр и мультимедийных приложений

### **1.2. Цель дисциплины**

Цель курса состоит в изучении теоретических основ и практическом освоении методов и средств разработки алгоритмов компьютерных игр на игровом движке Unity3D. [Межплатформенная](https://ru.wikipedia.org/wiki/%D0%9A%D1%80%D0%BE%D1%81%D1%81%D0%BF%D0%BB%D0%B0%D1%82%D1%84%D0%BE%D1%80%D0%BC%D0%B5%D0%BD%D0%BD%D0%BE%D1%81%D1%82%D1%8C) [среда разработки](https://ru.wikipedia.org/wiki/%D0%98%D0%BD%D1%82%D0%B5%D0%B3%D1%80%D0%B8%D1%80%D0%BE%D0%B2%D0%B0%D0%BD%D0%BD%D0%B0%D1%8F_%D1%81%D1%80%D0%B5%D0%B4%D0%B0_%D1%80%D0%B0%D0%B7%D1%80%D0%B0%D0%B1%D0%BE%D1%82%D0%BA%D0%B8) [компьютерных игр.](https://ru.wikipedia.org/wiki/%D0%9A%D0%BE%D0%BC%D0%BF%D1%8C%D1%8E%D1%82%D0%B5%D1%80%D0%BD%D0%B0%D1%8F_%D0%B8%D0%B3%D1%80%D0%B0) Unity позволяет создавать приложения, работающие под более чем 20 различными [операционными системами,](https://ru.wikipedia.org/wiki/%D0%9E%D0%BF%D0%B5%D1%80%D0%B0%D1%86%D0%B8%D0%BE%D0%BD%D0%BD%D0%B0%D1%8F_%D1%81%D0%B8%D1%81%D1%82%D0%B5%D0%BC%D0%B0) включающими [персональные компьютеры,](https://ru.wikipedia.org/wiki/%D0%9F%D0%B5%D1%80%D1%81%D0%BE%D0%BD%D0%B0%D0%BB%D1%8C%D0%BD%D1%8B%D0%B9_%D0%BA%D0%BE%D0%BC%D0%BF%D1%8C%D1%8E%D1%82%D0%B5%D1%80) [игровые консоли,](https://ru.wikipedia.org/wiki/%D0%98%D0%B3%D1%80%D0%BE%D0%B2%D0%B0%D1%8F_%D0%BA%D0%BE%D0%BD%D1%81%D0%BE%D0%BB%D1%8C) [мобильные устройства,](https://ru.wikipedia.org/wiki/%D0%9C%D0%BE%D0%B1%D0%B8%D0%BB%D1%8C%D0%BD%D1%8B%D0%B5_%D1%83%D1%81%D1%82%D1%80%D0%BE%D0%B9%D1%81%D1%82%D0%B2%D0%B0) [интернет](https://ru.wikipedia.org/wiki/%D0%98%D0%BD%D1%82%D0%B5%D1%80%D0%BD%D0%B5%D1%82-%D0%BF%D1%80%D0%B8%D0%BB%D0%BE%D0%B6%D0%B5%D0%BD%D0%B8%D0%B5)[приложения](https://ru.wikipedia.org/wiki/%D0%98%D0%BD%D1%82%D0%B5%D1%80%D0%BD%D0%B5%D1%82-%D0%BF%D1%80%D0%B8%D0%BB%D0%BE%D0%B6%D0%B5%D0%BD%D0%B8%D0%B5) и другие.

### **1.3. Задачи дисциплины**

В ходе освоения дисциплины студент должен решать такие задачи как:

 овладеть навыками самостоятельной разработки игровых и мультимедийных приложений;

• организации диалога с пользователем;

навыками использования всех инструментов Unity.

## <span id="page-3-1"></span>**2. ПЕРЕЧЕНЬ ПЛАНИРУЕМЫХ РЕЗУЛЬТАТОВ ОБУЧЕНИЯ ПО ДИСЦИПЛИНЕ (МОДУЛЮ), СООТНЕСЕННЫХ С ПЛАНИРУЕМЫМИ РЕЗУЛЬТАТАМИ ОСВО-ЕНИЯ ОБРАЗОВАТЕЛЬНОЙ ПРОГРАММЫ**

Процесс изучения дисциплины «Разработка компьютерных игр и мультимедийных приложений» направлен на формирование следующих компетенций:

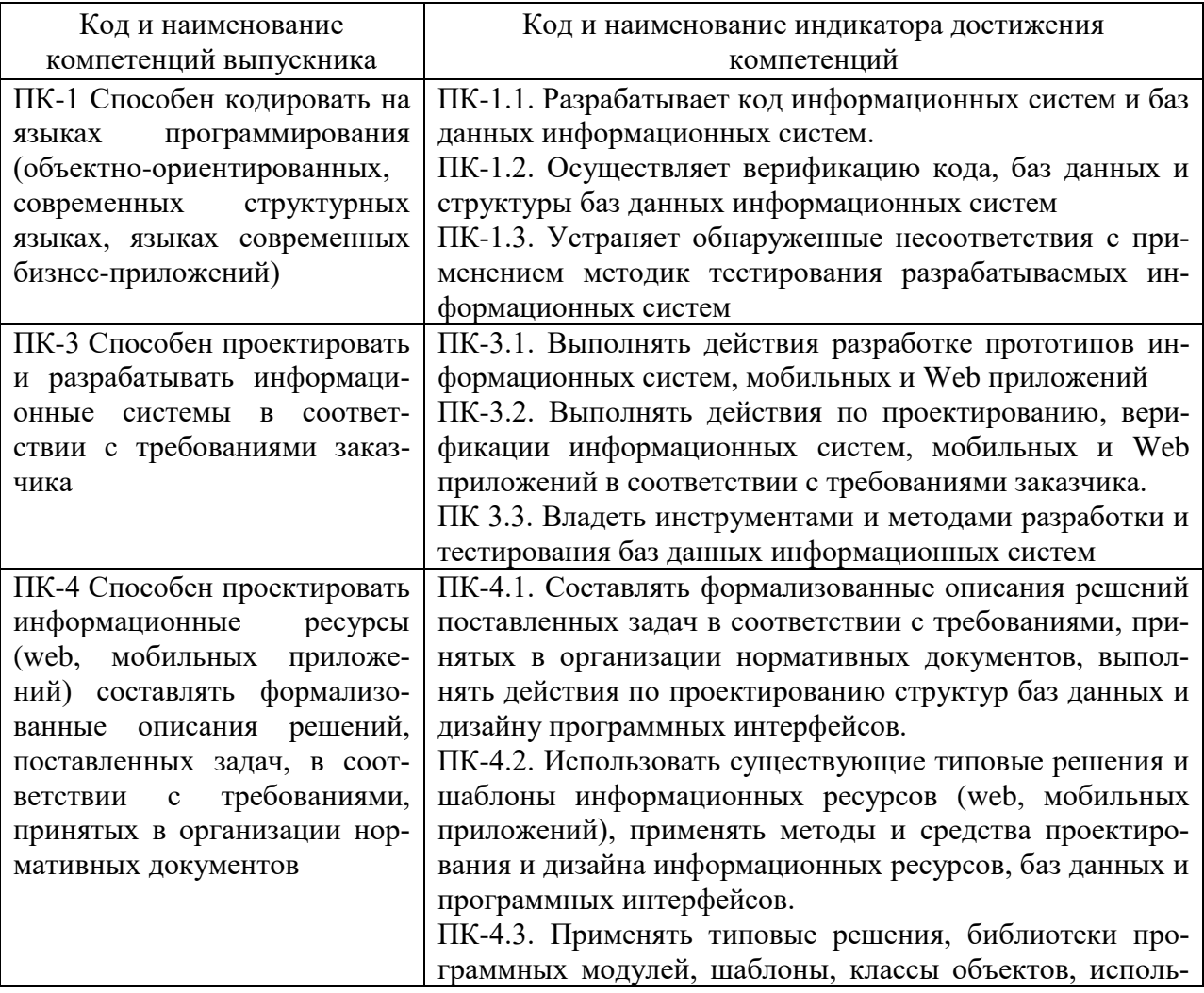

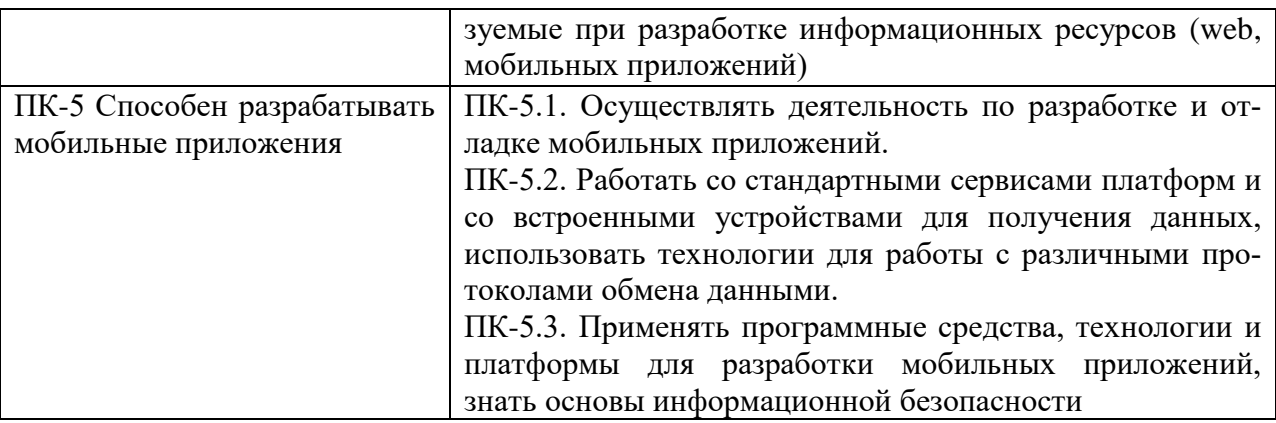

## <span id="page-4-0"></span>**3. МЕСТО ДИСЦИПЛИНЫ (МОДУЛЯ) В СТРУКТУРЕ ОБРАЗОВАТЕЛЬНОЙ ПРОГРАММЫ**

Учебная дисциплина «Разработка компьютерных игр и мультимедийных приложений» относится к дисциплинам части учебного плана, формируемой участниками образовательных отношений, по основной профессиональной образовательной программе по направлению подготовки 09.03.03 Прикладная информатика, направленность (профиль) Разработка компьютерных игр и приложений с виртуальной и дополненной реальностью.

## <span id="page-4-1"></span>**4. ОБЪЕМ ДИСЦИПЛИНЫ (МОДУЛЯ) В ЗАЧЕТНЫХ ЕДИНИЦАХ С УКАЗАНИ-ЕМ КОЛИЧЕСТВА АКАДЕМИЧЕСКИХ ЧАСОВ, ВЫДЕЛЕННЫХ НА КОНТАКТ-НУЮ РАБОТУ ОБУЧАЮЩЕГОСЯ С ПРЕПОДАВАТЕЛЕМ (ПО ВИДАМ УЧЕБ-НЫХ ЗАНЯТИЙ) И НА САМОСТОЯТЕЛЬНУЮ РАБОТУ ОБУЧАЮЩИХСЯ**

Общая трудоемкость (объем) дисциплины составляет 16 зачетных единиц, 576 академических часов. Дисциплина изучается на 2, 3 курсе, 3, 4, 5, 6 семестрах.

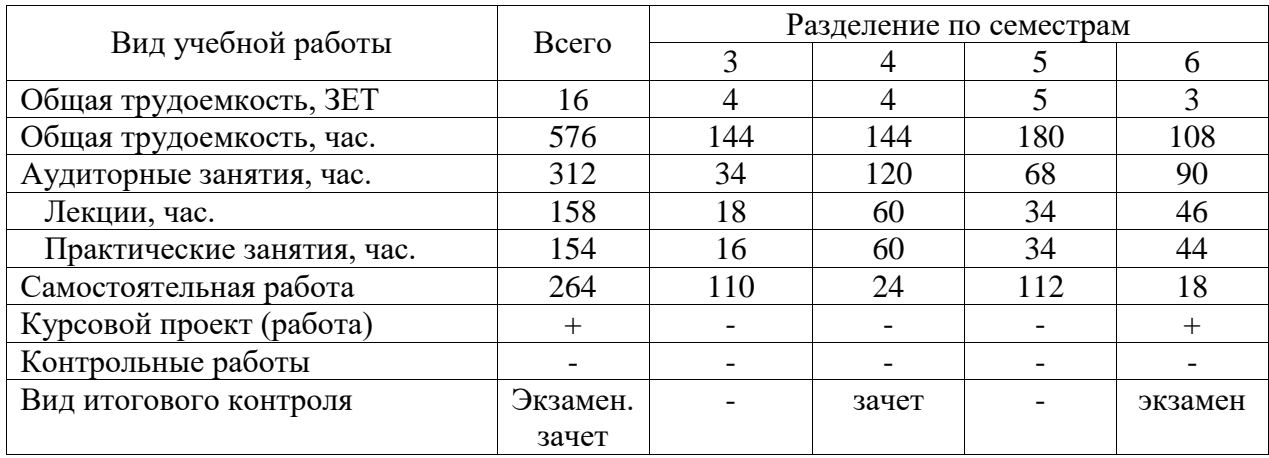

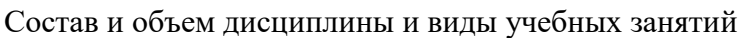

# <span id="page-4-2"></span>**5. СОДЕРЖАНИЕ ДИСЦИПЛИНЫ (МОДУЛЯ), СТРУКТУРИРОВАННОЕ ПО ТЕМАМ (РАЗДЕЛАМ) С УКАЗАНИЕМ ОТВЕДЕННОГО НА НИХ КОЛИЧЕСТВА АКАДЕМИЧЕСКИХ ЧАСОВ И ВИДОВ УЧЕБНЫХ ЗАНЯТИЙ**

## **5.1. Содержание дисциплины**

Раздел I. ПЛАТФОРМА UNITY и ОСНОВЫ ЯЗЫКА C#

*Тема 1.1. Обзор программной платформы Unity*

История появления и развития Unity. Основные элементы интерфейса Unity3D. Создание объектов в Unity3D.

*Тема 1.2. Основы языка C#*

Типы данных. Переменные. Основные управляющие конструкции. Основные методы управления ходом выполнения программы. Переменные, имена и типы переменных, объявление и использование переменных, оператор присваивания, режим обязательного

объявления типа переменных. Работа с различными типами переменных. Выражения и функции Visual C#. Функции обмена данными. Ветвления. Повторения и циклы. Виды циклов. Вложенные циклы.

*Тема 1.3. Создание игровой сцены*

Создание различных поверхностей. Настройка шейдеров. Создание отражений. RenderToTexture. Использование нескольких камер в сцене. Работа с UI компонентами, создание своего интерфейса.

*Тема 1.4. Компонентный подход в разработке*

Изучение основных компонентов для реализации базовых алгоритмов игровых механик. *Тема 1.5. Компоненты UI*

Реализация UI интерфейсов в игровом движке Unity, способы верстки игровых интерфейсов. Особенности интерфейсов в 2D и 3D играх.

Раздел II. СКРИПТЫ

*Тема 2.1. Введение в написание скриптов,*

Типы переменных, функций, условий и базовые классы Unity3D. Работа с физикой в Unity.

*Тема 2.2. Анимация.*

Создание анимации, механизмы переключения анимаций. Работа с анимациями. Виды анимации и способы управления ними. Работа с анимациями через скрипты.

*Тема 2.3. Анимация персонажа*

Система Mecanim. Создание анимационных контроллеров для персонажей. Компонент Animator. Типы скелетных анимаций. Настройка переходов между анимациями. State Machine.

*Тема 2.4. Паттерны в разработке игр*

Формирование навыка определения наиболее подходящего паттерна в реализации игровой логике.

*Тема 2.5. Паттерн MVC*

Создание игровых механик в паттерне MVC, деление игры на модели, представления и контроллеры.

*Тема 2.5. Паттерн MVVМ*

Создание игровых механик в паттерне MVVM, деление игры на составные части пат-

терна.

*Тема 2.6. Интеграции сторонних API*

Что такое API. Способы интеграции. Способы работы с API.

*Тема 2.7. Составляющие MonoBehaviour*

Что такое MonoBehaviour. Основополагающие компоненты MonoBehaviour. Подключаемые библиотеки MonoBehaviour.

Раздел III. УПРАВЛЕНИЕ ПЕРСОНАЖЕМ И СЦЕНАМИ

*Тема 3.1. Управление поведением персонажа*

Параметры для управления поведением персонажа. Программное управление состояниями. Особенности переноса анимаций. Аватар. Понятие маски аватара персонажа. Настройка импортируемой модели в Unity3D. Работа с ригом.

*Тема 3.2. Создание текстур.* 

Одежда. Создание «мягкой» одежды для анимированного персонажа. Взаимодействие с твердыми телами. Обзор систем частиц. Работа с материалами для частиц. Подбор шейдера. Системы частиц Shuriken и Legacy. Отличия, особенности, специфика использования, назначение. Физика частиц.

*Тема 3.3. Работа со светом.*

Сочетание нескольких источников частиц. Примеры различных эффектов: магия, взрывы, «бафы» и т.д. Назначение каждого из источников. Свет, как элемент оформления уровня. Lightmapping в Unity3D. Особенности. Виды карт света. Знакомство с префабами, конфигурация, иницилаизация,удаление префабов.

# Раздел IV. РЕАЛИЗАЦИЯ ГЕЙМПЛЕЯ

*Тема 4.1. Автоматизация процессов гейм-дизайна*

Программирование систем управления сценой в стадии редактирования. Используемые языки. Основные блоки. Синтаксис. Создание входящих параметров для инспектора свойств. Unity3D как среда для разработки игр. Особенности базовых возможностей. Работа с ресурсами для 3D-игр. Поддержка устройств с разными разрешениями экрана. Настройка экспорта финального билда.

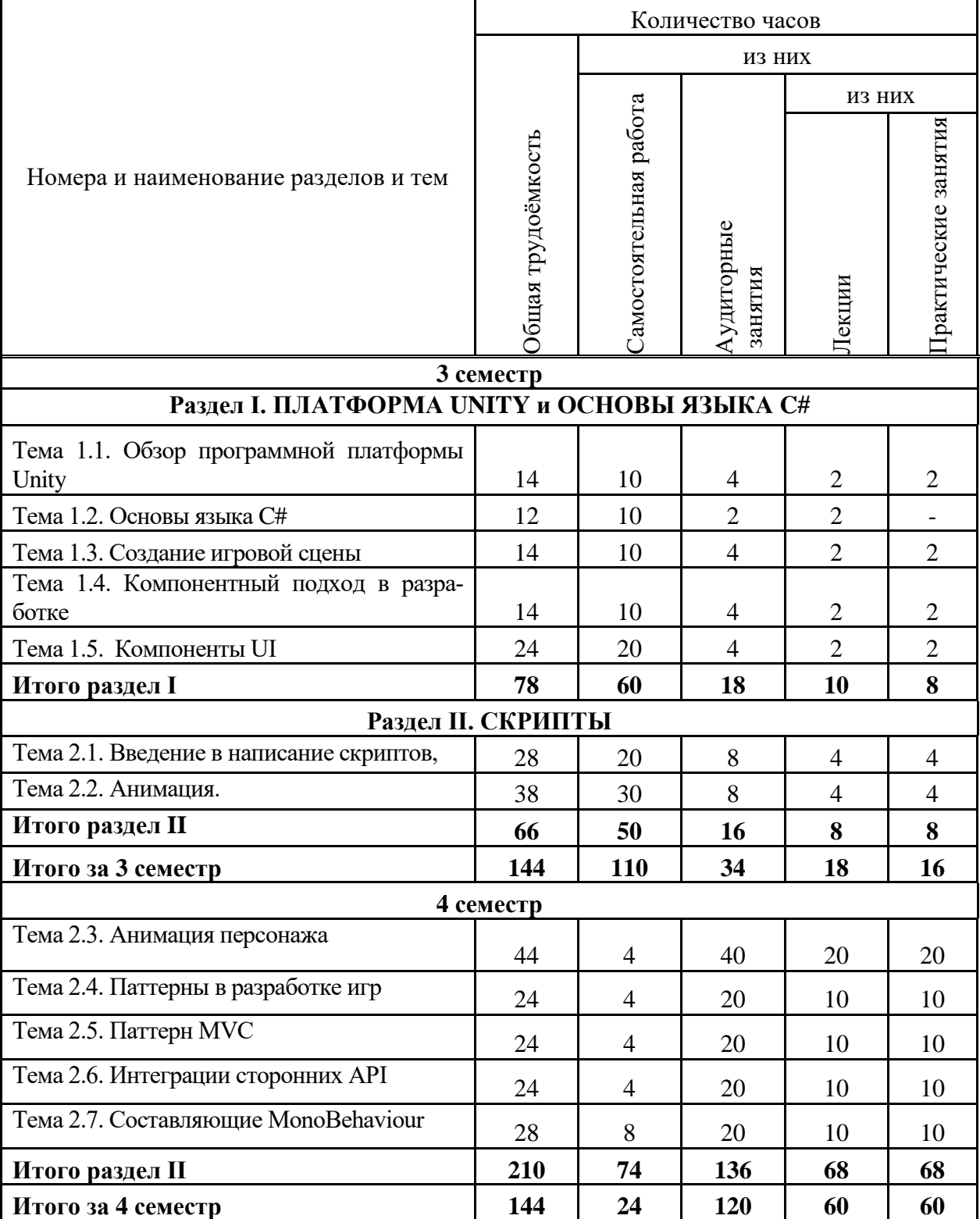

### **5.2. Тематический план**

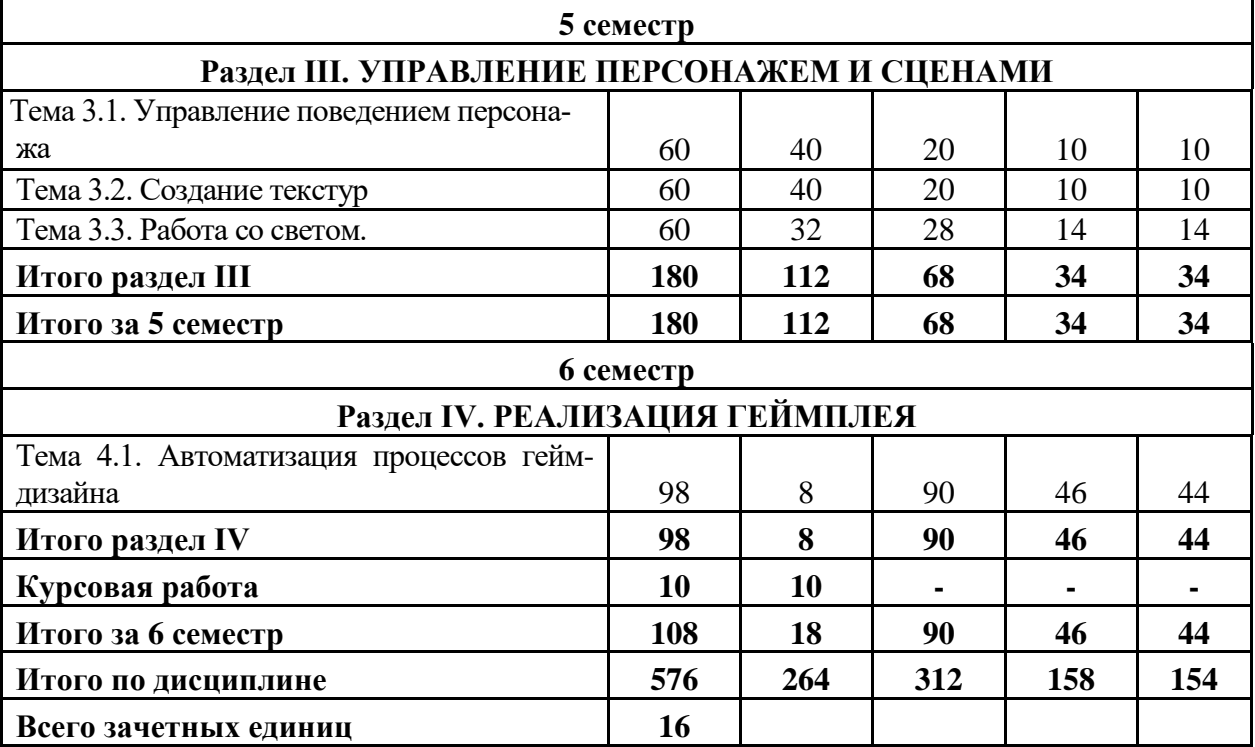

# 5.3. Лекционные занятия

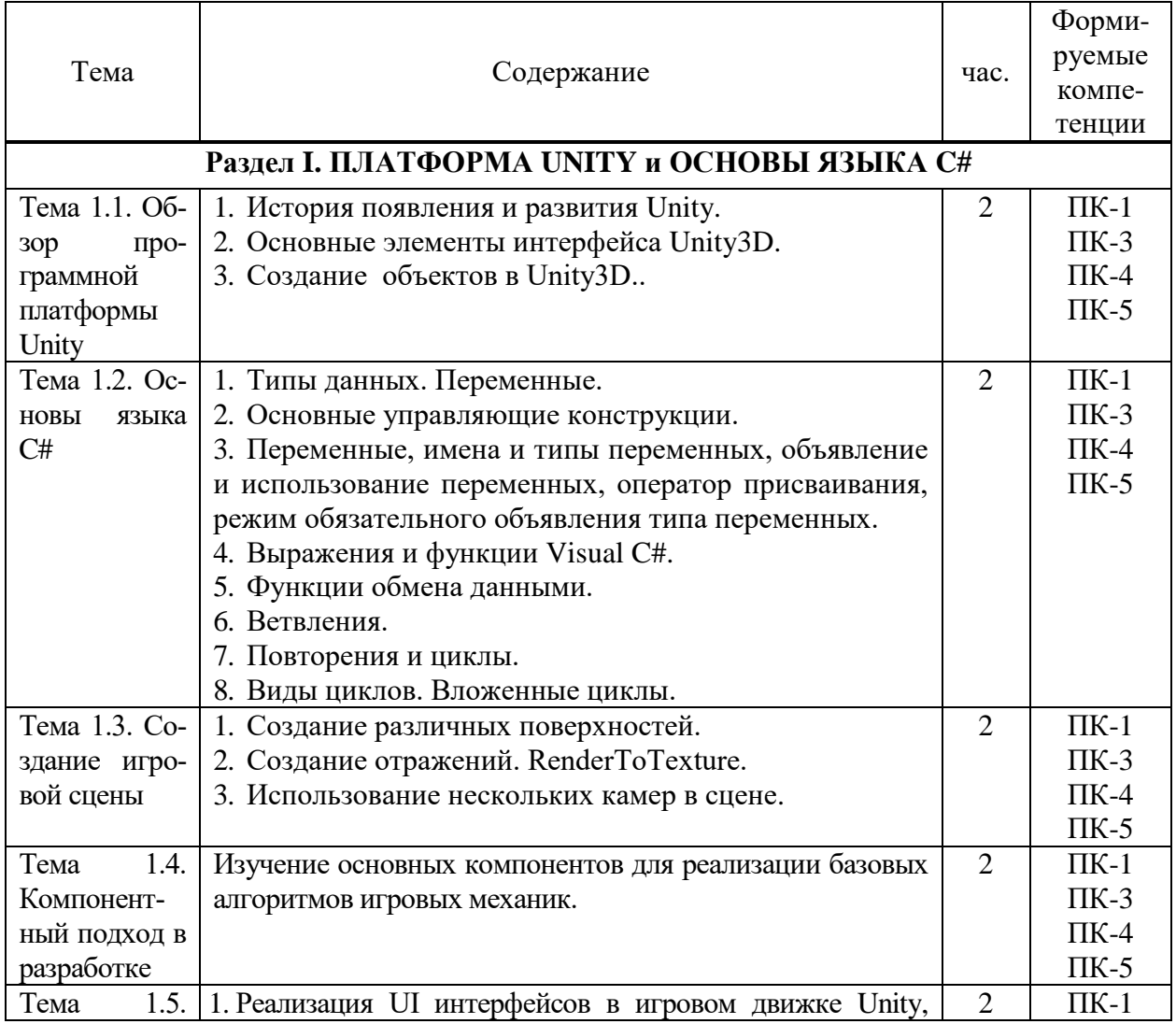

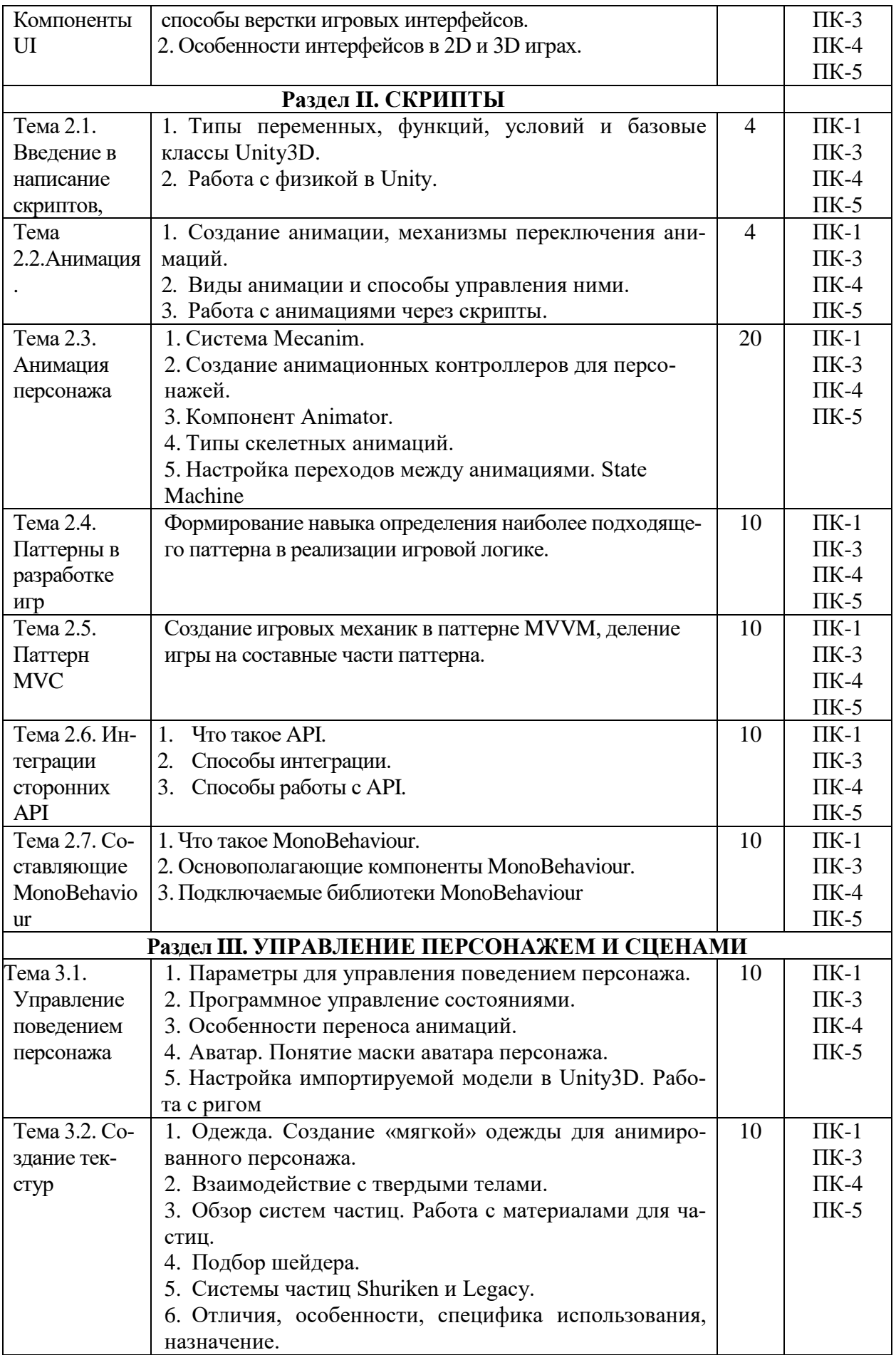

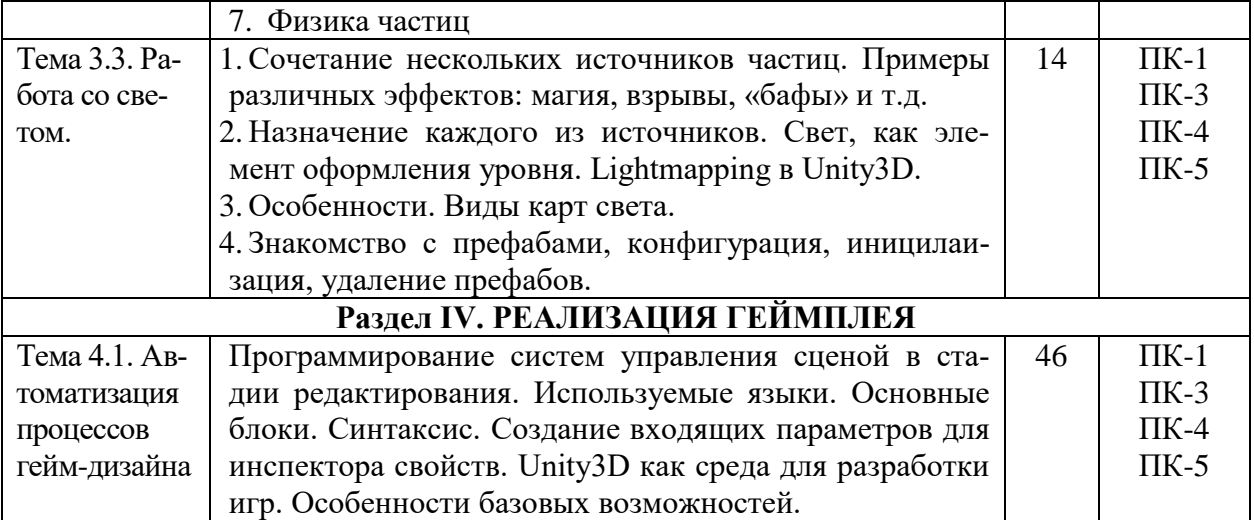

# 5.4. Практические занятия

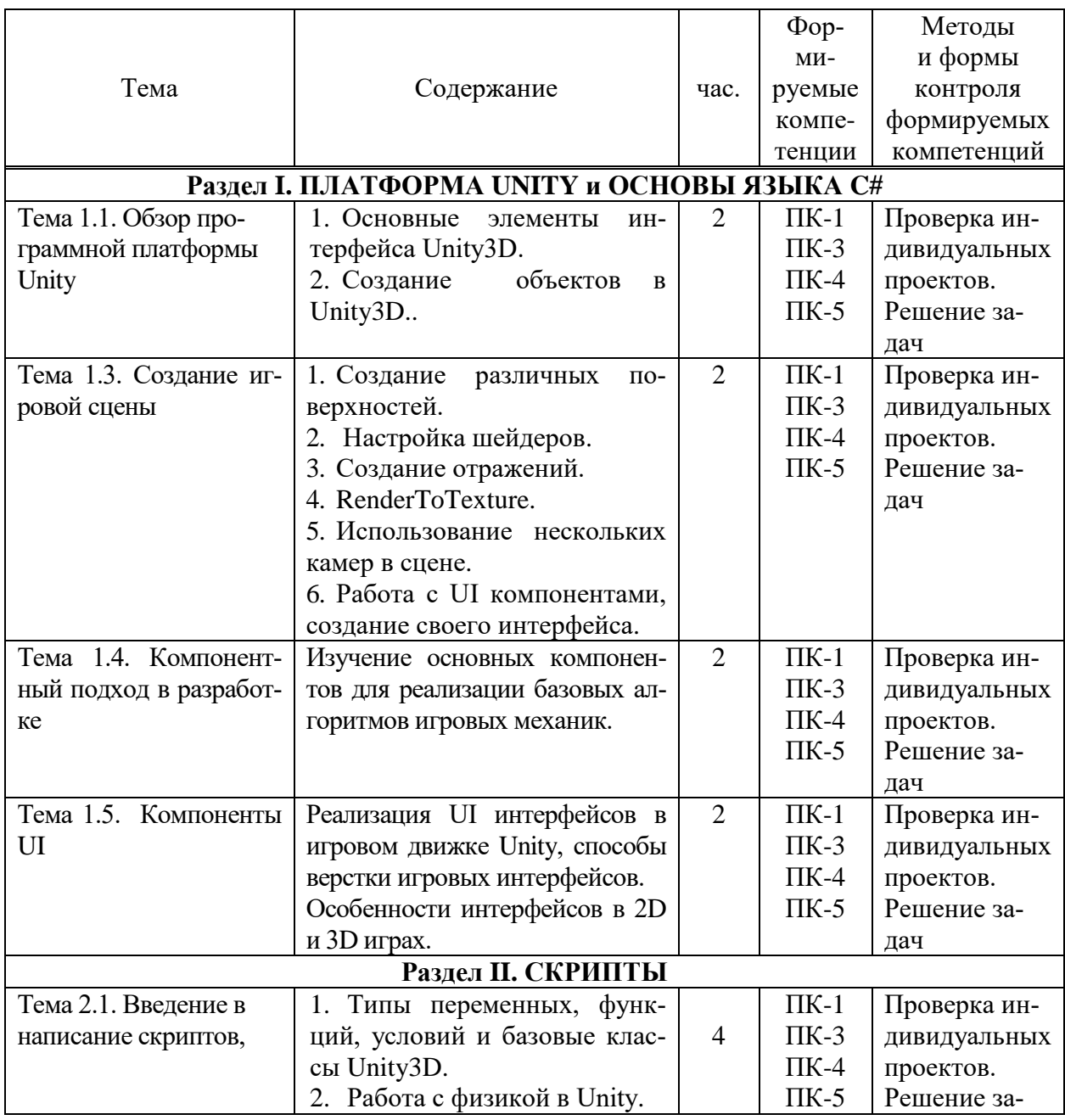

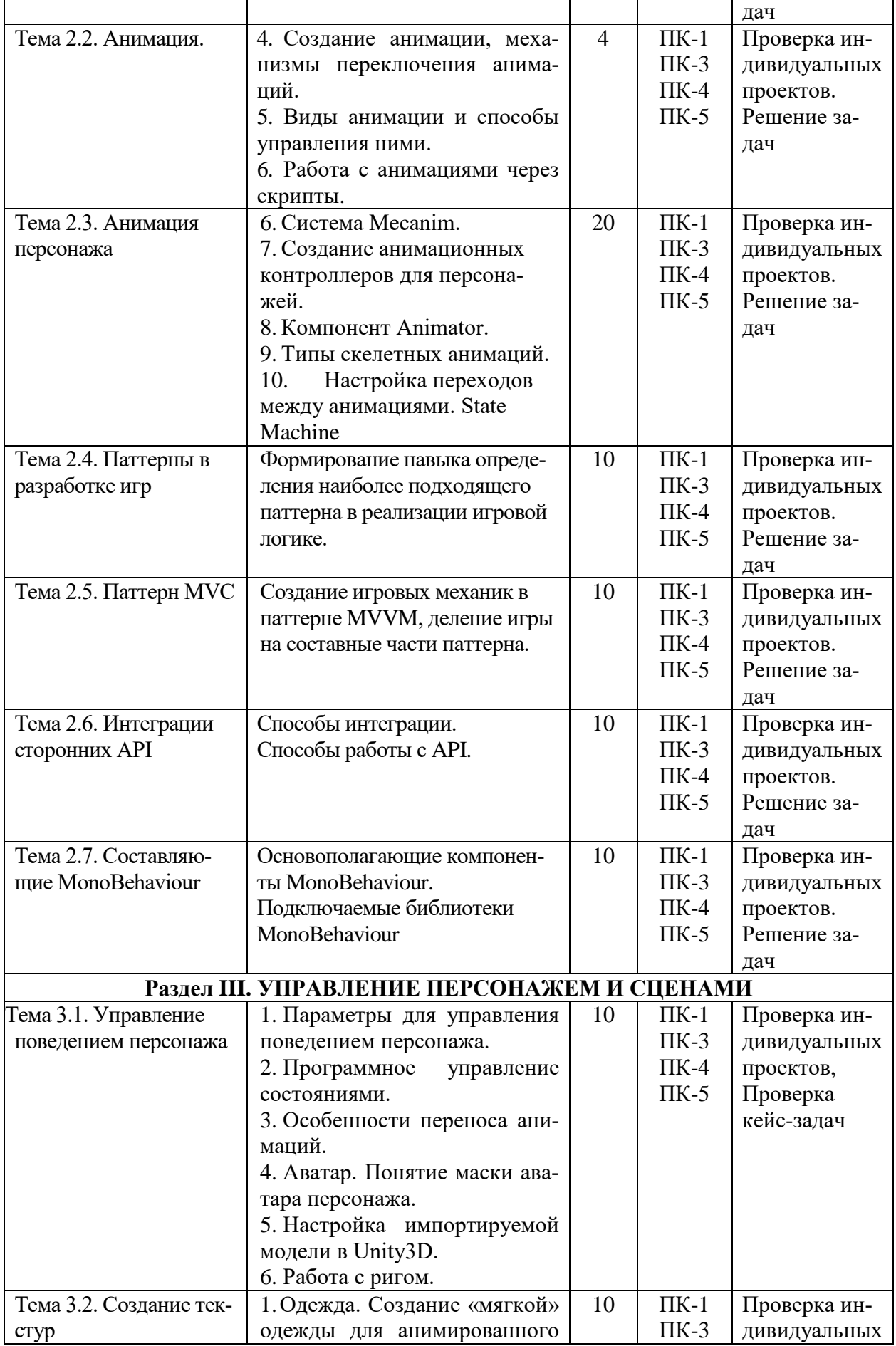

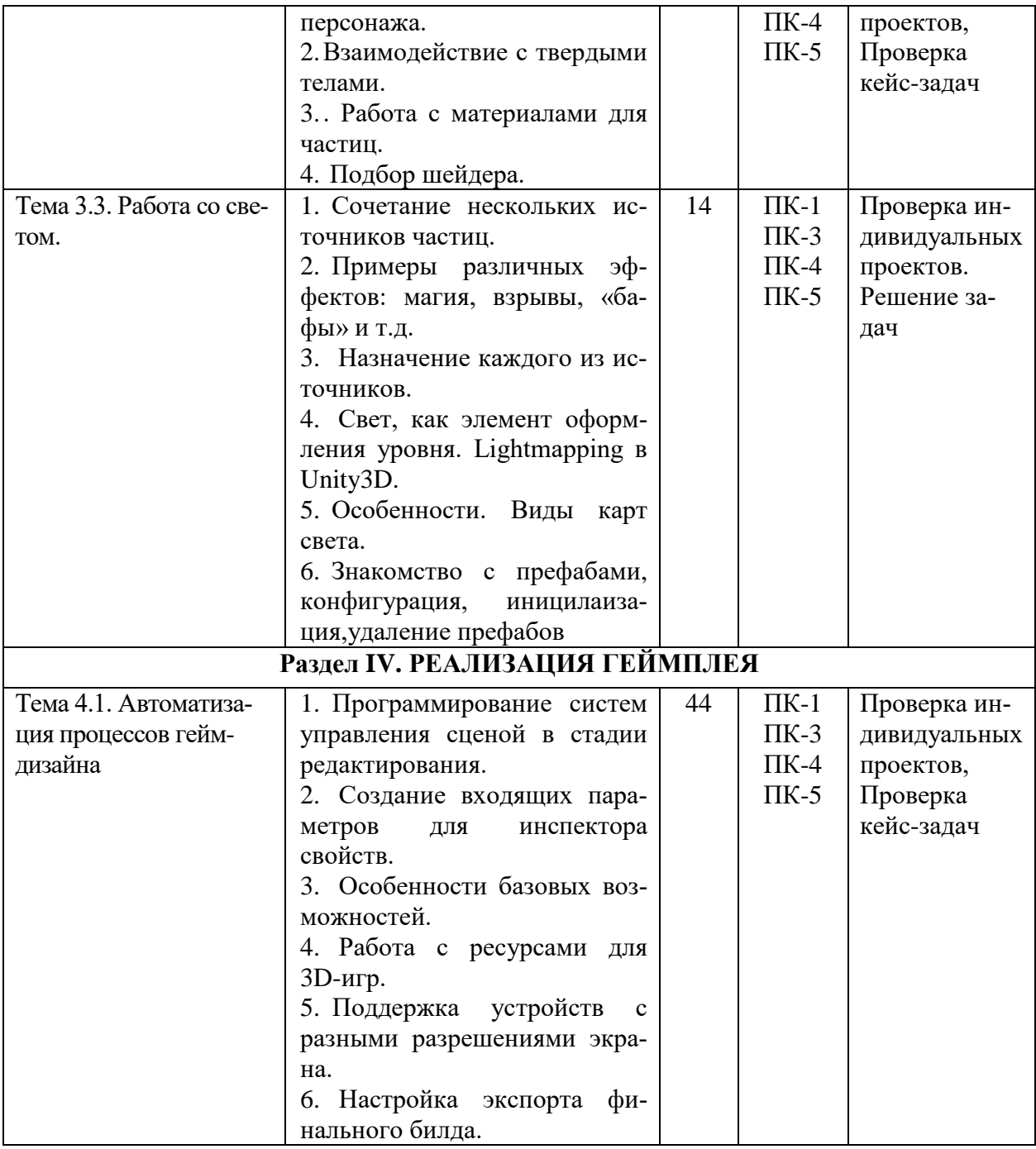

# 5.5. Самостоятельная работа обучающихся

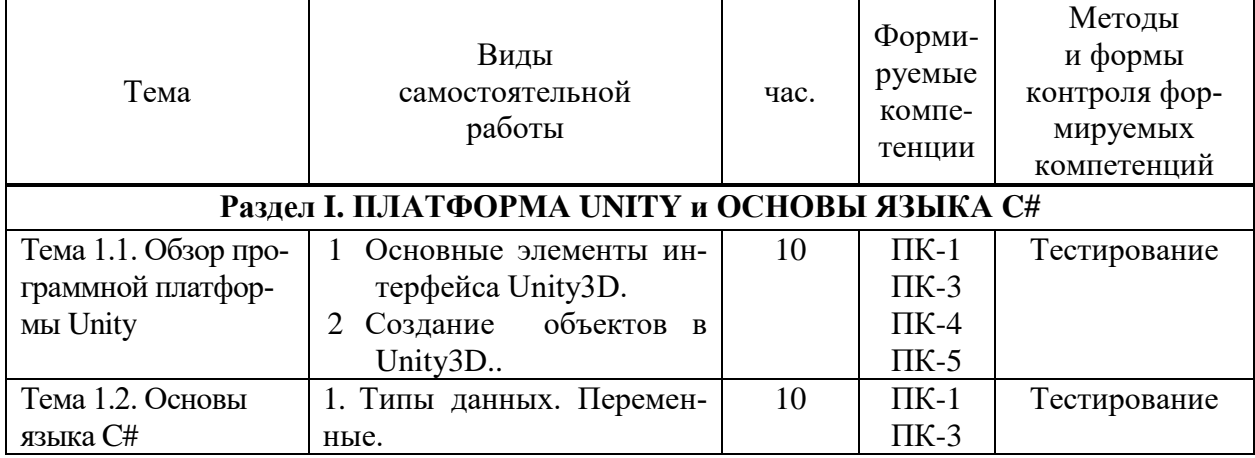

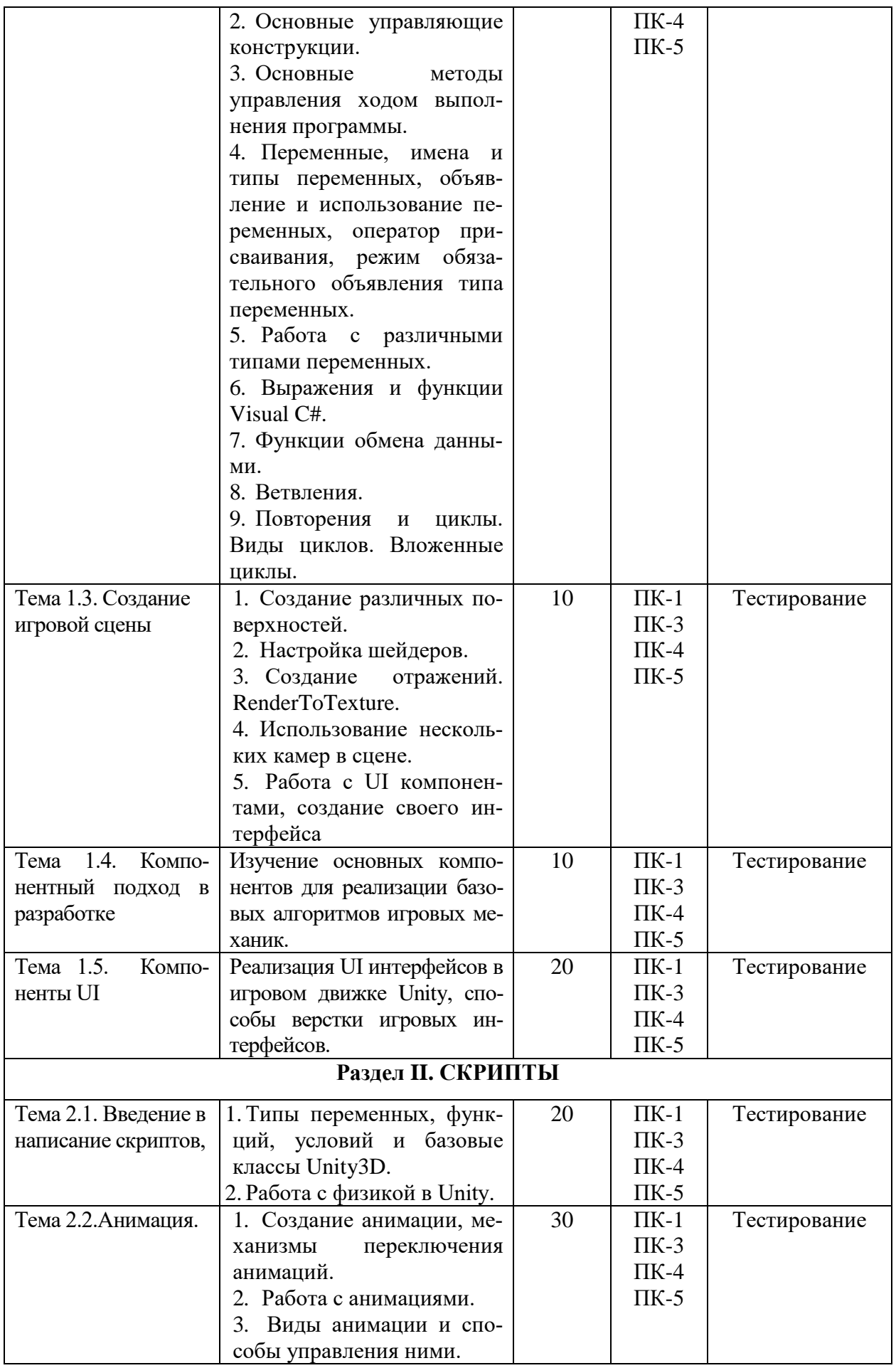

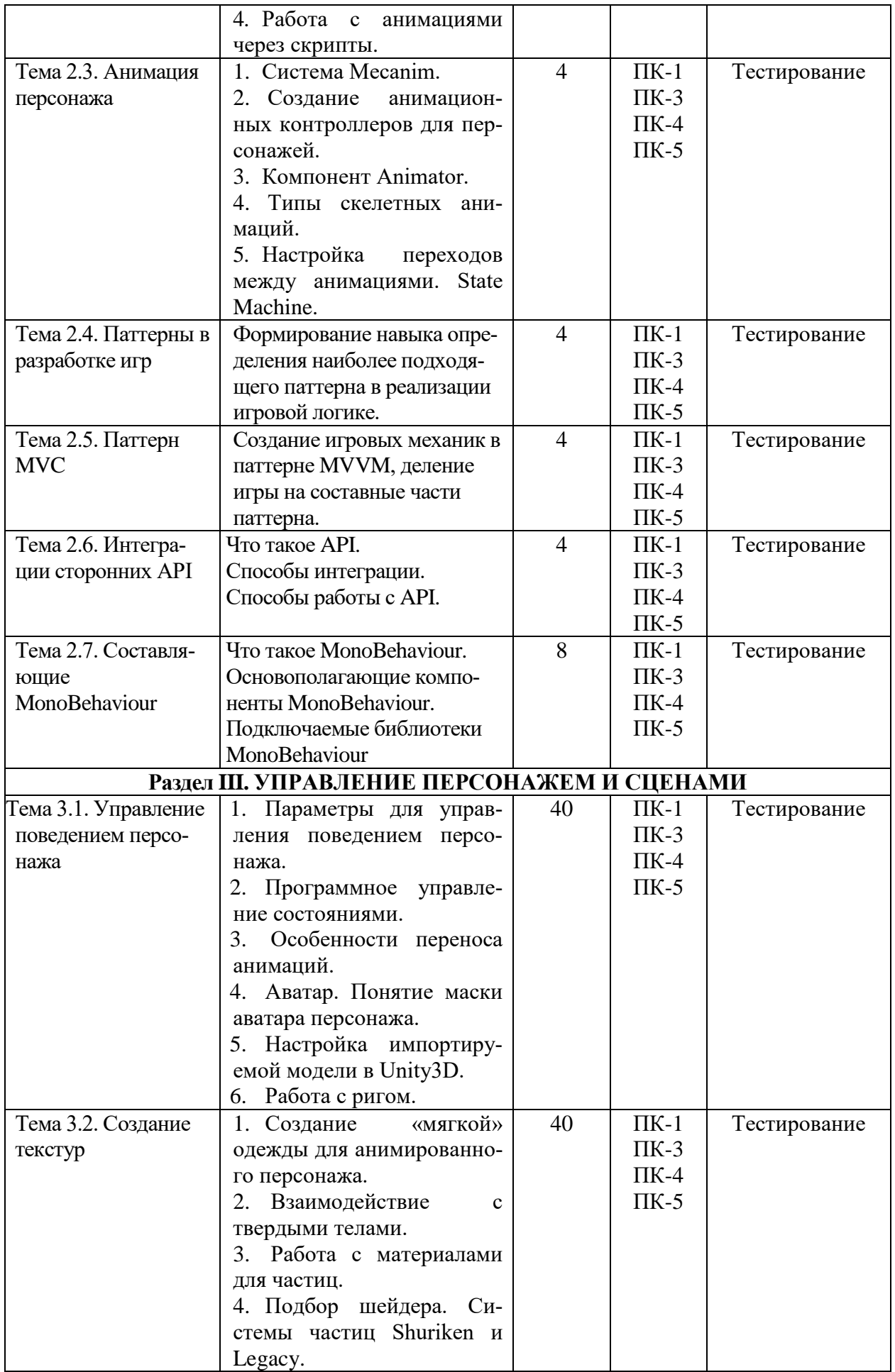

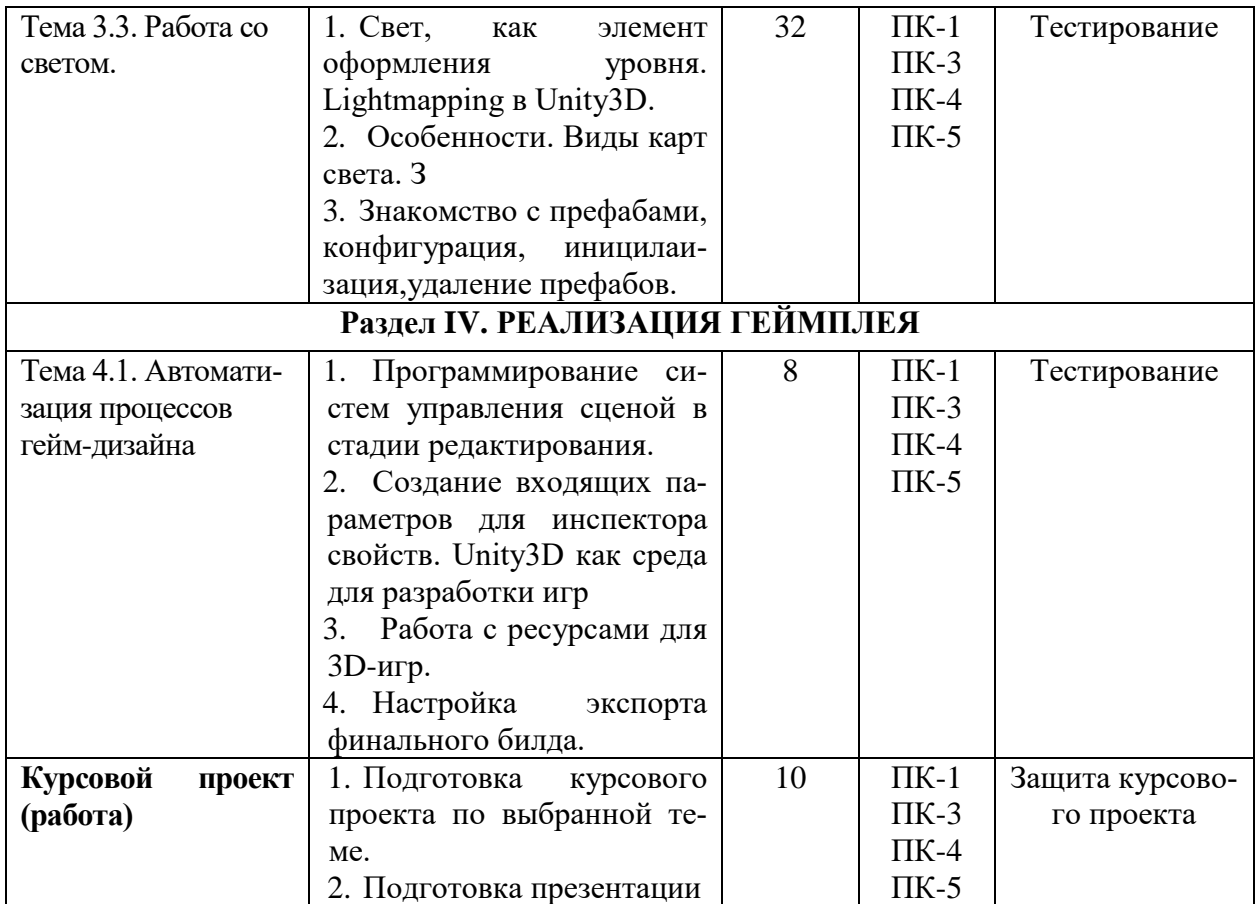

## <span id="page-14-0"></span>**6. ФОНД ОЦЕНОЧНЫХ СРЕДСТВ ДЛЯ ПРОВЕДЕНИЯ ПРОМЕЖУТОЧНОЙ АТТЕСТАЦИИ ОБУЧАЮЩИХСЯ ПО ДИСЦИПЛИНЕ (МОДУЛЮ)**

Фонд оценочных средств (ФОС) по дисциплине «Разработка компьютерных игр и мультимедийных приложений» представлен отдельным документом и является частью рабочей программы.

## <span id="page-14-1"></span>**7. ПЕРЕЧЕНЬ ОСНОВНОЙ И ДОПОЛНИТЕЛЬНОЙ УЧЕБНОЙ ЛИТЕРАТУРЫ, НЕОБХОДИМОЙ ДЛЯ ОСВОЕНИЯ ДИСЦИПЛИНЫ (МОДУЛЯ)**

*Основная литература:*

### **Печатные издания**

1. Горелик, А.Г. Самоучитель 3ds Max 2018 [Текст] / А.Г.Горелик. - СПб. : БХВ-Петербург, 2018. - 528с.: ил. - (Самоучитель).

2. Графический дизайн. Современные концепции [Текст]: учеб. пособие для вузов / отв. ред. Е.Э.Павловская. - 2-е изд, перераб. и доп. - М.: Юрайт, 2017. - 183 с.

3. Интерфейс. Основы проектирования и взаимодействия: / А.Купер, Р.Рейман,Д.Кронин, К.Носсел; пер. с англ. - 4-е изд. - СПб : Питер, 2021. - 720 с.: ил. - (Серия "Для профессионалов").

4. Уэйншенк, С. 100 главных принципов дизайна: / С.Уэйншенк; пер. с англ. - 2-е изд. - СПб : Питер, 2021. - 256 с.: ил. - (Серия "Современный дизайн").

5. Шелл, Дж. Геймдизайн: как создать игру, в которую будут играть все: / Джесси Шелл; пер. с англ. - М: Альпина Паблишер, 2021. - 640 с.: ил.

## **Электронные издания (электронные ресурсы)**

1. Боев, В.Д. Моделирование в среде AnyLogic: учебное пособие для вузов / В.Д. Боев. — Москва: Юрайт, 2023. — 298 с. — Текст: электронный // Образовательная платформа Юрайт [сайт]. — URL: https://urait.ru/bcode/514023 (дата обращения: 12.05.2023).

2. Боресков, А.В. Основы компьютерной графики: учебник и практикум для вузов / А.В. Боресков, Е.В. Шикин. — Москва: Юрайт, 2023. — 219 с. — Текст: электронный // Образовательная платформа Юрайт [сайт]. — URL: https://urait.ru/bcode/511419 (дата обращения: 12.05.2023).

3. Графический дизайн. Современные концепции: учебное пособие для вузов / Е.Э. Павловская [и др.]; ответ. ред. Е.Э. Павловская. — 2-е изд., перераб. и доп. — Москва: Юрайт, 2023. — 119 с. — Текст: электронный // Образовательная платформа Юрайт [сайт]. — URL: https://urait.ru/bcode/515527 (дата обращения: 12.05.2023).

4. Коткин, Г.Л. Компьютерное моделирование физических процессов с использованием Matlab: учебное пособие для вузов / Г.Л. Коткин, Л.К. Попов, В.С. Черкасский. — 2 е изд., испр. и доп. — Москва: Юрайт, 2022. — 202 с. . — Текст: электронный // Образовательная платформа Юрайт [сайт]. — URL: https://urait.ru/bcode/494583 (дата обращения: 12.05.2023).

5. Колошкина, И.Е. Компьютерная графика: учебник и практикум для вузов / И.Е. Колошкина, В.А. Селезнев, С.А. Дмитроченко. — 3-е изд., испр. и доп. — Москва: Юрайт, 2023. — 233 с. — Текст: электронный // Образовательная платформа Юрайт [сайт]. — URL: https://urait.ru/bcode/513030 (дата обращения: 12.05.2023).

6. Кудрина, Е.В. Основы алгоритмизации и программирования на языке C# : учебное пособие для вузов / Е. В. Кудрина, М. В. Огнева. — Москва: Юрайт, 2023. — 322 с. — Текст: электронный // Образовательная платформа Юрайт [сайт]. — URL: https://urait.ru/bcode/517285 (дата обращения: 12.05.2023).

7. Огнева, М.В. Программирование на языке С++: практический курс : учебное пособие для вузов / М.В. Огнева, Е.В. Кудрина. — Москва: Юрайт, 2023. — 335 с. — Текст: электронный // Образовательная платформа Юрайт [сайт]. — URL: https://urait.ru/bcode/515142 (дата обращения: 12.05.2023).

8. Полуэктова, Н.Р. Разработка веб-приложений: учебное пособие для вузов / Н.Р. Полуэктова. — Москва: Юрайт, 2023. — 204 с. — Текст: электронный // Образовательная платформа Юрайт [сайт]. — URL: https://urait.ru/bcode/519714 (дата обращения: 12.05.2023).

9. Тузовский, А.Ф. Проектирование и разработка web-приложений: учебное пособие для вузов / А.Ф. Тузовский. — Москва: Юрайт, 2023. — 219 с. — Текст: электронный // Образовательная платформа Юрайт [сайт]. — URL: https://urait.ru/bcode/530767 (дата обращения: 12.05.2023).

### **Дополнительные источники** *(при необходимости)*

1. Пименов, В.И. Видеомонтаж. Практикум: учебное пособие для вузов / В.И. Пименов. — 2-е изд., испр. и доп. — Москва: Юрайт, 2023. — 159 с. — Текст: электронный // Образовательная платформа Юрайт [сайт]. — URL: https://urait.ru/bcode/514062 (дата обращения: 12.05.2023).

2. Фрейзер,Том. Графический дизайн. Мастер-класс [Текст] / Том Фрейзер, Адам Бэнкс. – М.: РИП-холдинг, 2012. - 256с.: ил. - (Мастер-класс).

## <span id="page-15-0"></span>**8. ПЕРЕЧЕНЬ РЕСУРСОВ ИНФОРМАЦИОННО-ТЕЛЕКОММУНИКАЦИОННОЙ СЕТИ «ИНТЕРНЕТ», НЕОБХОДИМЫХ ДЛЯ ОСВОЕНИЯ ДИСЦИПЛИНЫ (МОДУЛЯ)**

Для выполнения заданий, предусмотренных рабочей программой используются рекомендованные Интернет-сайты, ЭБС.

*Электронные образовательные ресурсы*

1. Информационная система «Единое окно доступа к образовательным ресурсам. Раздел Информатика и информационные технологии» // [http://window.edu.ru/catalog/resources?p\\_rubr=2.2.75.6](http://window.edu.ru/catalog/resources?p_rubr=2.2.75.6)

 Министерство науки и высшего образования Российской Федерации: [https://minobrnauki.gov.ru/;](https://minobrnauki.gov.ru/)

2. Федеральный портал «Российское образование»: [http://edu.ru/;](http://edu.ru/)

3. Информационная система «Единое окно доступа к образовательным ресурсам»: [http://window.edu.ru/;](http://window.edu.ru/)

4. Единая коллекция цифровых образовательных ресурсов: [http://school](http://school-collection.edu.ru/)[collection.edu.ru/;](http://school-collection.edu.ru/)

5. Федеральный центр информационно-образовательных ресурсов: http: //fcior. /edu.ru/;

6. Образовательная платформа ЮРАЙТ - Режим доступа: [https://urait.ru](https://urait.ru/)

7. Программы дистанционного обучения в НОУ «ИНТУИТ» // [Электронный ресурс]: [http://www.intuit.ru.](http://www.intuit.ru/)

## <span id="page-16-0"></span>**9. МЕТОДИЧЕСКИЕ УКАЗАНИЯ ДЛЯ ОБУЧАЮЩИХСЯ ПО ОСВОЕНИЮ ДИС-ЦИПЛИНЫ (МОДУЛЯ)**

Ваше обучение осуществляется в соответствии с графиками учебного процесса и учебным планом. Структура и содержание изучаемого материала соответствует требованиям ФГОС, осваивается в ходе лекционных, практических и самостоятельных занятий.

Самостоятельная работа заключается в изучении отдельных тем дисциплины по заданию преподавателя по рекомендуемой им учебной литературе, в подготовке к решению задач и разработке проектов. Самостоятельная творческая работа оценивается преподавателем и/или студентами в диалоговом режиме. Такая технология обучения способствует развитию коммуникативности, умений вести дискуссию и строить диалог, аргументировать и отстаивать свою позицию, анализировать учебный материал.

Тематика практических и самостоятельных работ имеет профессиональноориентированный характер и непосредственную связь рассматриваемых вопросов с вашей профессией.

Формированию профессиональных компетенций студентов способствуют интерактивные методы обучения, наиболее полно отражающие специфику дисциплины «Разработка компьютерных игр и мультимедийных приложений», одной из задач которой является моделирование будущей профессиональной деятельности.

В изучении курса используются интерактивные обучающие методы: развивающей кооперации, игровое проектирование, коучинг (личное наставничество), метод проектов, тренинги, электронное тестирование знаний, умений и навыков), которые позволяют формировать навыки совместной (парной и командной) работы (составление алгоритмов, проектирование программных решений, разработка и отладка программ), а также строить профессиональную речь, деловое общение.

Оценивание Вашей работы на занятиях организовано 1) в форме текущего контроля, в рамках которого вы решите множество задач возрастающей сложности; 2) для проведения рубежного контроля организовано контрольное тестирование и выполнение курсового проекта.

В подготовке самостоятельной работы преподаватель:

 учит работать с учебниками, технической литературой (в том числе на английском языке), специализированными веб-ресурсами

 развивает навыки самостоятельной постановки задач и выполнения всех этапов разработки программного решения;

организует текущие консультации;

 знакомит с системой форм и методов обучения, профессиональной организацией труда, критериями оценки ее качества;

организует разъяснения домашних заданий (в часы практических занятий);

консультирует по самостоятельным творческим проектам учащихся;

 консультирует при подготовке к научной конференции, написании научной статьи, и подготовке ее к печати в сборнике студенческих работ;

Вместе с тем преподаватель организует системный контроль выполнения студентами графика самостоятельной работы; проводит анализ и дает оценку работы студентов в ходе самостоятельной работы.

Оценка вашей успешности ведется в традиционной системе: "отлично", "хорошо", "удовлетворительно", "неудовлетворительно" - и отражается в электронном журнале преподавателя. Итоговая оценка рассчитывается по формуле, в которой видам самостоятельной работы может быть присвоен разный вес - от 1 до 3; определены критерии оценивания в тестовой форме контроля: от 39 до 59 правильных ответов в тесте - "удовлетворительно"; 60 - 79 - "хорошо"; 80 + - "отлично".

Результаты своей работы вы можете отследить в личном кабинете электронноинформационной системы (веб-портал института), к чему имеют доступ и ваши родители.

Своевременная сдача работ, выполненных самостоятельно или на аудиторных занятиях, межсессионных заданий стимулируется ограничением сроков их приема, дополнительными баллами к весу оценки, установленной ранее и влияющей на окончательную оценку.

<span id="page-17-0"></span>**10. ПЕРЕЧЕНЬ ИНФОРМАЦИОННЫХ ТЕХНОЛОГИЙ, ИСПОЛЬЗУЕМЫХ ПРИ ОСУЩЕСТВЛЕНИИ ОБРАЗОВАТЕЛЬНОГО ПРОЦЕССА ПО ДИСЦИПЛИНЕ (МОДУЛЮ), ВКЛЮЧАЯ ПЕРЕЧЕНЬ ПРОГРАММНОГО ОБЕСПЕЧЕНИЯ, СО-ВРЕМЕННЫХ ПРОФЕССИОНАЛЬНЫХ БАЗ ДАННЫХ И ИНФОРМАЦИОННЫХ СПРАВОЧНЫХ СИСТЕМ**

#### *Перечень информационных технологий*:

Платформа для презентаций Microsoft powerpoint;

Онлайн платформа для командной работы Miro;

Текстовый и табличный редактор Microsoft Word;

Портал института http://portal.midis.info

### *Перечень программного обеспечения:*

1С: Предприятие. Комплект для высших и средних учебных заведений (1C – 8985755)

Mozilla Firefox Adobe Reader ESET Endpoint Antivirus Microsoft™ Windows® 10 (DreamSpark Premium Electronic Software Delivery id700549166) Microsoft™ Office® Google Chrome

«Балаболка» NVDA.RU

*Современные профессиональные базы данных и информационные справочные системы*

«Гарант аэро» КонсультантПлюс

Научная электронная библиотека «Elibrary.ru».

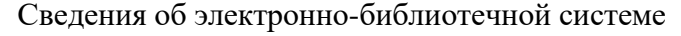

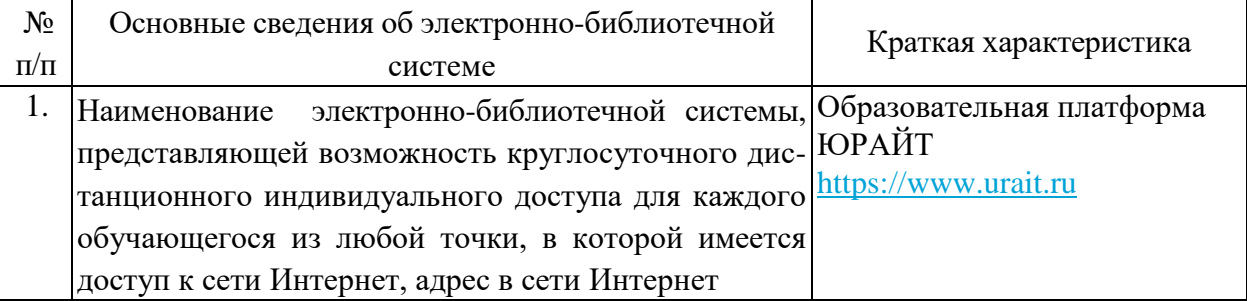

## <span id="page-18-0"></span>**11. МАТЕРИАЛЬНО-ТЕХНИЧЕСКАЯ БАЗА, НЕОБХОДИМАЯ ДЛЯ ОСУЩЕСТВ-ЛЕНИЯ ОБРАЗОВАТЕЛЬНОГО ПРОЦЕССА ПО ДИСЦИПЛИНЕ (МОДУЛЮ)**

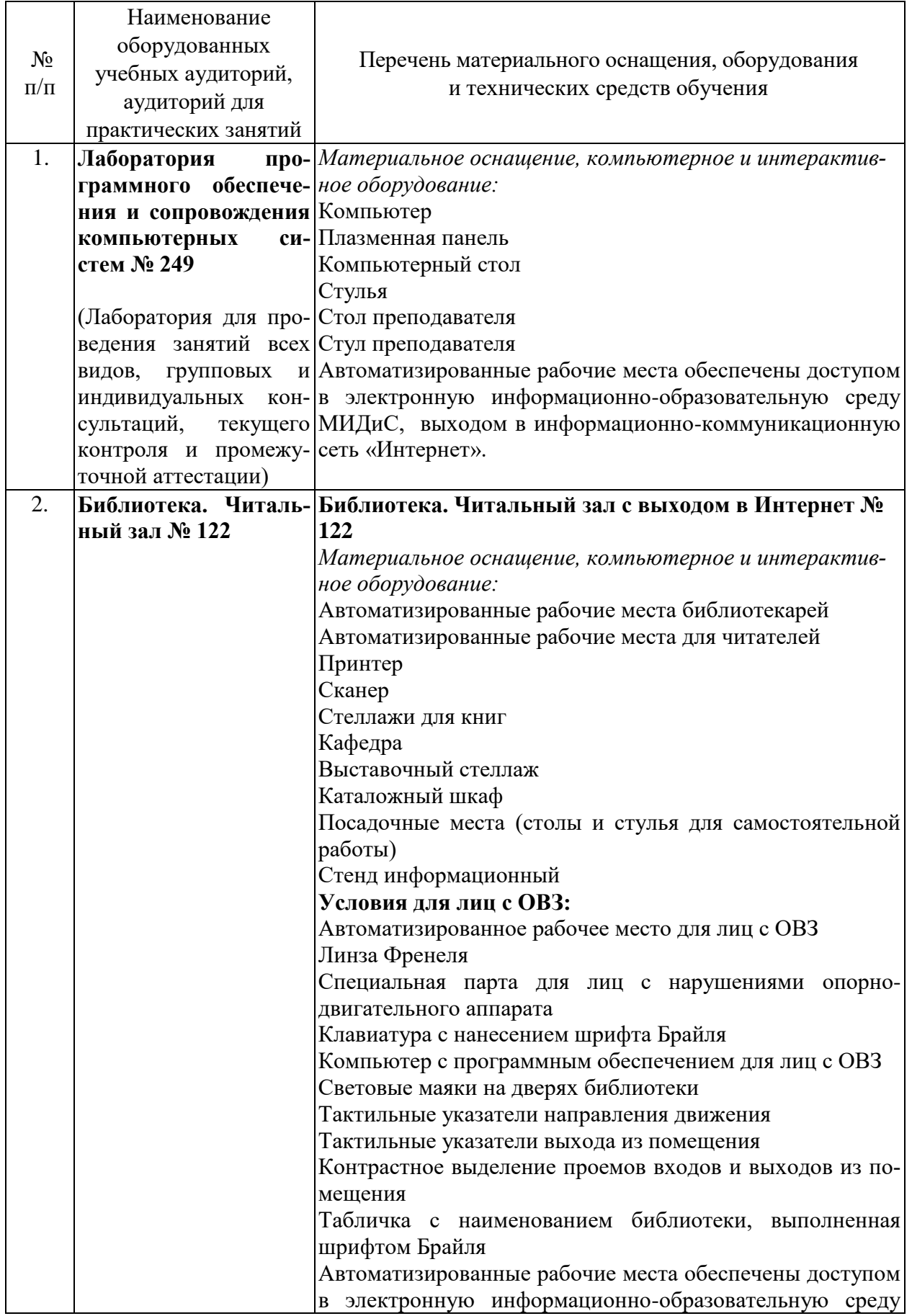

![](_page_19_Picture_10.jpeg)